# Set a custom field "Urgency" depending on a combined value of issue's priority and "Impact" custom field

# On this page • Features used to implement the example • Example: Set a custom field "Urgency" depending on a combined value of issue's priority and "Impact" custom field • Other examples of that function • Related Usage Examples

### Features used to implement the example

- · Set a field as a function of other fields
- Mathematical and date-time expression calculator

# Example: Set a custom field "Urgency" depending on a combined value of issue's priority and "Impact" custom field

Let's suppose we want to set a custom field called "**Urgency**" depending on issue "**Priority**" and the value of another custom field called "**Imp act**". We associate a numerical value to issue "**Priority**" and to custom field "**Impact**". These two values may be applied to a mathematical function to calculate another numerical value that will represent the "**Urgency**" of the issue. In our case we simply have summed both values, but we could have used a much more complex formula. Once we get the result of the sum, we revert the process, associating each possible result of the sum to an options in custom field "**Urgency**".

- 1. Use post-function Set a field as a function of other fields to set on virtual fields "Ephemeral number 1" and "Ephemeral number 2" with a numeric value associated to issue "Priority" and the value of custom field "Impact".
- Use post-function Mathematical and date-time expression calculator to calculate the sum of "Ephemeral number 1" and "Ephemeral number 1".
- 3. Use post-function Set a field as a function of other fields to set custom field "Urgency" from the value of "Ephemeral number 1".

Using post-function Set a field as a function of other fields we associate a numerical value to each possible value of issue "Priority", and this value is stored in auxiliary field "Ephemeral number 1".

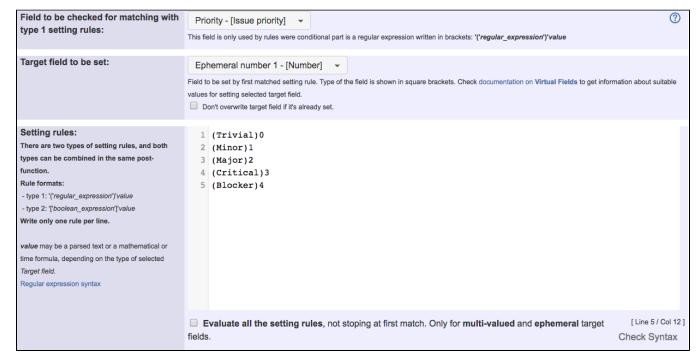

Using post-function " Set a field as a function of other fields" we associate a numerical value to each possible value of custom field "Impact", and this value is stored in auxiliary field "Ephemeral number 2".

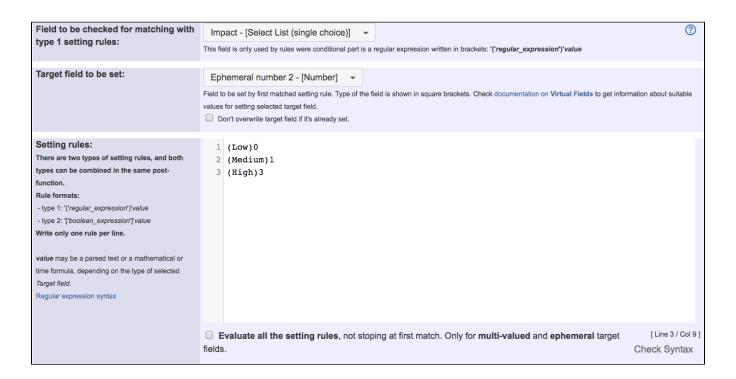

Using post-function " Mathematical and date-time expression calculator" we store in "Ephemeral number 1" the result of summing "Ephemeral number 1" and "Ephemeral number 2".

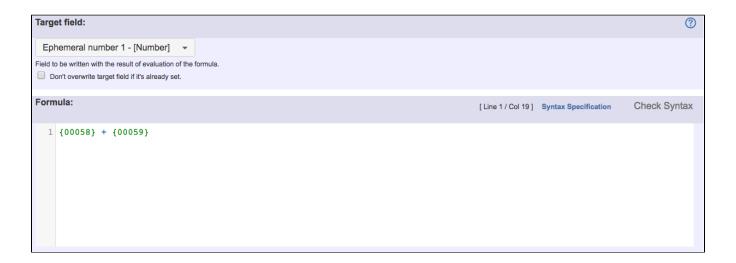

#### Note that:

- {00058} is code for numeric value of "Ephemeral number 1"
- {00059} is code for numeric value of "Ephemeral number 2"

Using post-function Set a field as a function of other fields custom field "Urgency" is set depending on the result of the former sum, which is stored in "Ephemeral number 1".

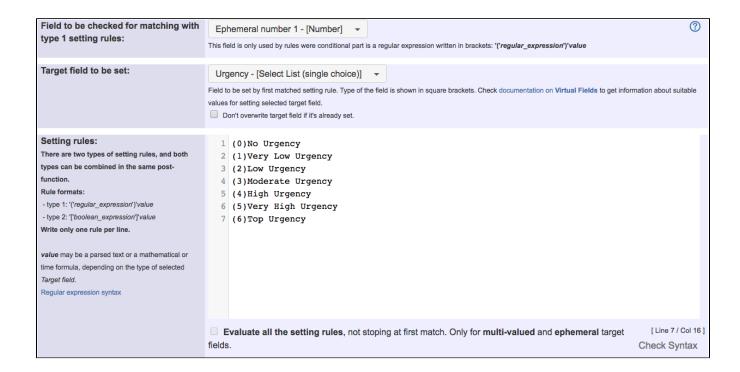

Once configured "Create Issue" transition looks like this:

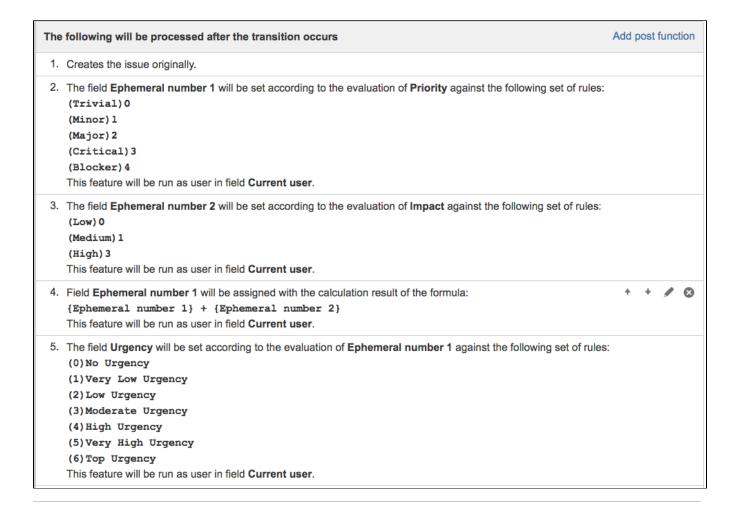

## Other examples of that function

#### Set a field as a function of other fields

Page: Add watcher depending on security level

Page: Add watchers based on issue type

Page: Add watchers depending on the value of a custom field

Page: Assign issue based on the value of a Cascading Select custom

Page: Assign issue to a specific user based on a specific custom field value

Page: Assign issue to current user if assignee is empty

Page: Assign issue to current user if the user is not member of a certain project role

Page: Change assignee based on a custom field

Page: Change parent's status depending on sub-task's summary

Page: Changing issue priority depending on issue description

Page: Compose dynamic text by inserting field values in a text template

Page: Copy "Due date" into a date type custom field in a linked issue if it's greater than current issue's "Due date"

Page: Limit the number of hours a user can log per day

Page: Make parent issue progress through its workflow

Page: Rise priority if due date is less than 3 weeks away

Page: Set "Due date" depending on the value of other fields, in case it's

Page: Set "Due date" to a specific day of next week no matter of date of creation this week

Page: Set "Due date" to current date at issue creation if not initialized

Page: Set a custom field "Urgency" depending on a combined value of issue's priority and "Impact" custom field

Page: Set a date based on current date

Page: Set a field based on reporter's email

Page: Set a watcher at ticket creation depending on custom field's value

Page: Set assignee depending on issue type

Page: Set security level based on groups and project roles the reporter or creator are in

Page: Set security level depending on reporter or creator

Page: Set the assignee based on a condition

Page: Set the value of a field of type "User Picker" depending on other field's value

Page: Set watchers depending on the value of a custom field

Page: Setting a custom field (User Picker) based on the value of another custom field (Text Field)

Page: Setting a field's default value depending on another field

Page: Setting the priority depending on the multiplication of custom fields

Page: Transition an issue automatically depending on the value of a field

Page: Unassign an issue when assigned to project leader

Page: Update checkboxes custom field if a file has been attached during

Page: Using project properties to calculate custom sequence numbers

#### Mathematical and date-time expression calculator

Page: Automatic work log with start and stop work transitions

Page: Automatically log work time when the user uses a "Stop Progress" transition

Page: Calculate the time elapsed between 2 transition executions

Page: Getting the number of selected values in a custom field of type

Page: Implement a form with a series of questions and calculate a numeric value based on the answers

Page: Increment a field or set to 1 if it's not set

Page: Set "Date-Time Picker" custom field with current date-time

Page: Set "Due date" 6 natural days (or work days) earlier than a "Date

Picker" custom field

Page: Set "Due date" to a specific day of next week no matter of date of creation this week

Page: Set "Due date" with certain time offset from current date

Page: Set "Total time spent" to "Current date and time - date and time of

Page: Set a custom field "Urgency" depending on a combined value of issue's priority and "Impact" custom field

Page: Sum "Time Spent" in all sub-tasks of issues linked with issue link types "LinkA", "LinkB", "LinkC"

Page: Triage Jira Service Desk email requests (Move issues)

## Related Usage Examples

- Validation on the value of a Cascading Select field
  - o example
  - validator
  - o custom-field
- Make different fields mandatory depending on the value of a Select List custom field
  - o example
  - validator
  - o custom-field
- Validate compatible values selection among dependent custom fields
  - o example
  - validator
  - o custom-field
- Validate a custom field "Story Points" has been given a value in Fibonacci sequence
  - o example
  - validator
  - o custom-field
- Validate that multi-user picker custom field A does not contain any user in multi-user picker custom field B
  - o example
  - o validator
  - o custom-field
- Make a custom field mandatory when priority is "Critical" or "Blocker" and issue type is "Incident"
  - o example
  - validator
  - o custom-field
- Enforce a field (Select List) to be set when another field (Radio Button) has a certain value (works with any kind of field type)
  - example
  - o validator
  - o custom-field
- Make attachment mandatory depending on the value of certain custom field
  - o example
  - validator
  - o custom-field
- · Create a dynamic set of sub-tasks based on checkbox selection with unique summaries
  - o example
  - o post-function
  - o custom-field
- o sub-task Total of all story points in an epic
  - o example
  - o custom-field
  - o calculated-field
- · Show timeliness of an issue based on two date pickers
  - o example
  - o custom-field
  - o calculated-field
- Add and remove a single or a set of items from multi valued fields
  - o example
  - post-function
  - o custom-field
  - o issue-links o sub-task
- Highest value of a custom field among linked issues
  - o example
  - o custom-field
  - o calculated-field
- Google Maps location from address
  - o example
  - o calculated-field
  - o custom-field
- Make certain custom field required in resolve screen only if the resolution was set to "Fixed"
  - o example
  - validator
  - o custom-field

Page: Using project properties to calculate custom sequence numbers